## Osteopur-Komplex®

Knochen sind ein lebendiges, dynamisches Gewebe, dass sich in ständigem Aufund Abbau befindet. Die höchste Knochendichte erreicht man mit ca. 25 Jahren. ab dann nimmt die Knochenmasse stetig ab. Das Skelett ist der Stützapparat des Körpers, gesunde Knochen sind für ein aktives Leben auch im Alter maßgeblich. Weiters dient das Knochengewebe als Speicher, aus dem bei Bedarf Mineralien freigesetzt werden können.

- > Mit NICAvital®-Komplex: Calcium aus natürlicher Quelle (Hydroxyapatit und Korallencalcium)
- > Calcium, Magnesium, Phosphor, Vitamin D und K werden für die Erhaltung normaler Knochen benötigt
- > Calcium, Magnesium und Vitamin D<sub>3</sub> unterstützen den Erhalt normaler 7ähne
- > Vitamin D<sub>3</sub> trägt zu einer normalen Aufnahme und Verwertung von Calcium und Phosphor bei
- > Magnesium ist wichtig für die Aufrechterhaltung der Elektrolytbalance in den Zellen und trägt zu einer normalen Zellteilung bei
- > Calcium hat eine Funktion bei der Zellteilung und -spezialisierung
- > Perfekt abgerundet mit dem Spurenelement Bor und einem Poly-Herbal-Komplex aus Grüntee-, Curcuma- und Granatapfel-Extrakt

Zutaten: NICAvital®-Komplex (Ossein-Hydroxyapatit, Korallencalcium, Calciumcarbonat), Hydroxypropy-Imethylcellulose (Kapselhülle), Füllstoff: mikrokristalline Cellulose; Poly-Herbal-Komplex (Grüntee-Extrakt, Kurkuma-Extrakt, Granatapfel-Extrakt), Magnesiumcitrat, Magnesiumoxid, Vitamin K2 (Menachinon), Magnesiumgluconat, Magnesiumcarbonat, Borsäure, Cholecalciferol.

Verzehrsempfehlung: Täglich 3 Kapseln mit viel Flüssigkeit verzehren.

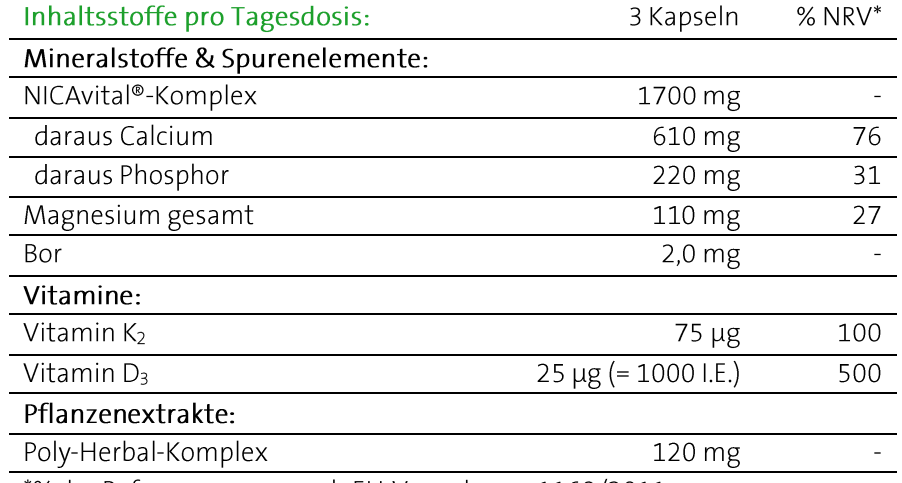

\*% der Referenzmenge nach EU-Verordnung 1169/2011.

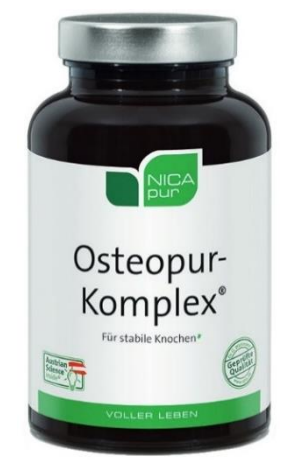

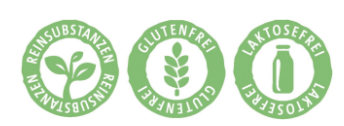

## 90 Kapseln

PZN (AT) 4872116, PZN (D) 14307251 Inhalt: 73 g, Nahrungsergänzungsmittel

Bei Raumtemperatur, trocken und lichtgeschützt lagern. Vor Wärme schützen. Außerhalb der Reichweite von Kindern aufbewahren. Ohne Farbstoffe,<br>laut Gesetz ohne Konservierungsstoffe. Hinweis: Die angegebene empfohlene täglic

## NICApur<sup>®</sup> Premium Nährstoffe

Vertrieb Österreich:<br>NICApur® Micronutrition GmbH | Urstein Süd 17/1 | A-5412 Puch/Salzburg | Tel.: +43 (0)820 / 988 730 | office@nicapur.com Vertrieb Deutschland:<br>Dexcel® Pharma GmbH | Carl-Zeiss-Straße 2 | D-63755 Alzenau | Tel.: +49 (0)800 / 284 37 50 | service@dexcel.com

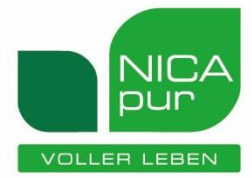